# High-Performance Scientific Computing: Introduction to Parallel Programming

Erik Spence

SciNet HPC Consortium

11 March 2014

<span id="page-0-0"></span>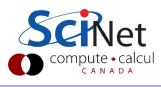

# Why Parallel Programming?

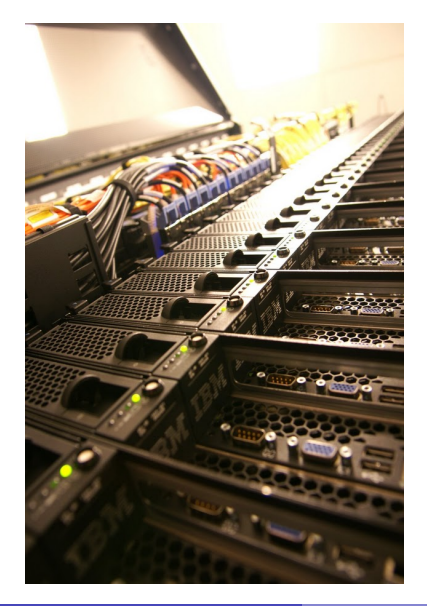

#### **o** Faster

There's a limit to how fast one computer can compute.

#### Bigger

There's a limit to how much memory, disk, etc., can be put on one computer.

#### More

We want to do the same thing that was done on one computer, but thousands of times.

• So use more computers!

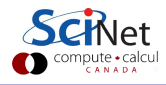

## Why is it necessary?

- Big Data: Modern experiments and observations yield vastly more data to be processed than in the past.
- Big Science: As more computing resources become available (SciNet), the bar for cutting edge simulations is raised.
- New Science: which before could not even be done, now becomes reachable.

However:

- Advances in clock speeds, bigger and faster memory and disks have been lagging as compared to ten years ago. We can no longer "just wait a year" and get a better computer.
- So more computing resources here means: more cores running concurrently.
- Even most laptops now have 2 or more cpus.
- So parallel computing is necessary.

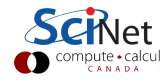

#### Wait, what about Moore's Law?

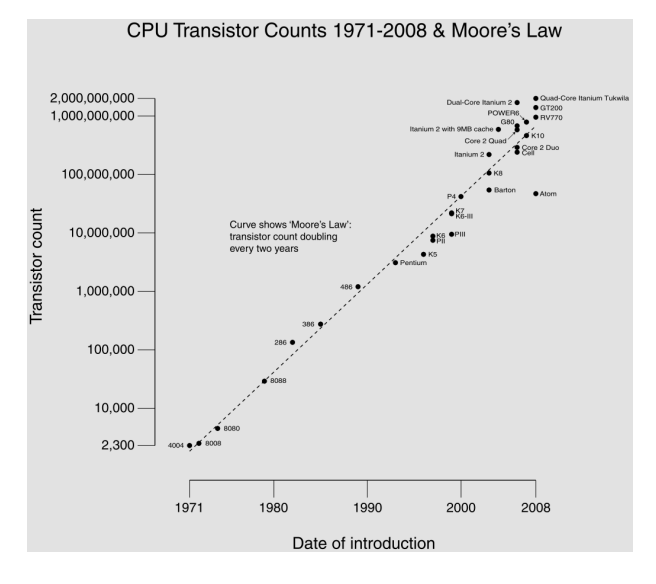

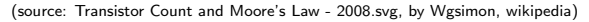

ute•calcul CANADA

#### Wait, what about Moore's Law?

Moore's Law:

. . . describes a long-term trend in the history of computing hardware. The number of transistors that can be placed inexpensively on an integrated circuit doubles approximately every two years.

(source: Moore's law, wikipedia)

But. . .

- Moore's Law didn't promise us increasing clock speed.
- We've gotten more transistors but it's getting hard to push clock-speed up. Power density is the limiting factor.
- So we've gotten more cores at a fixed clock speed.

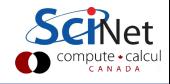

# **Concurrency**

- All these cores need something to do.
- We need to find parts of the program that can done independently, and therefore on different cores concurrently.
- We would like there to be many such parts.
- Ideally, the order of execution should not matter either.
- **However, data dependencies** limit concurrency.

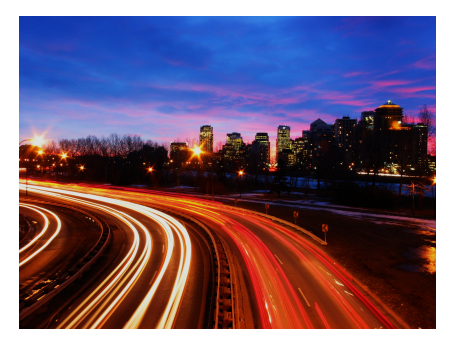

(source: http://flickr.com/photos/splorp)

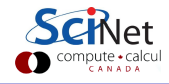

#### Parameter study: best case scenario

- Suppose the aim is to get results from a model as a parameter varies.
- We can run the serial program on each processor at the same time.
- Thus we get 'more' done.

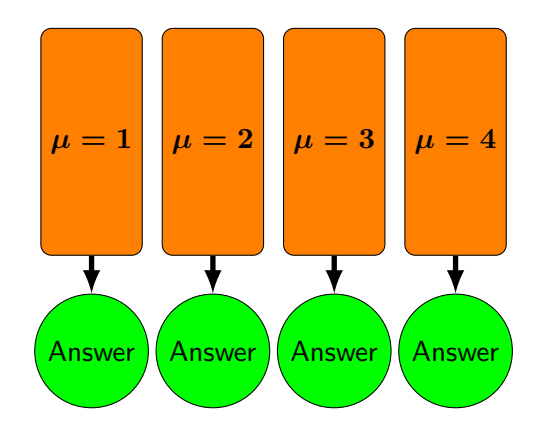

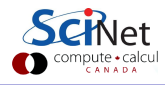

# Throughput

• How many tasks can you do per unit time?

throughput 
$$
=H=\frac{N}{T}
$$

 $N$  is the number of tasks.  $T$  is the total time.

- $\bullet$  Maximizing  $H$  means that you can do as much as possible.
- Independent tasks: using P processors increases H by a factor of P.

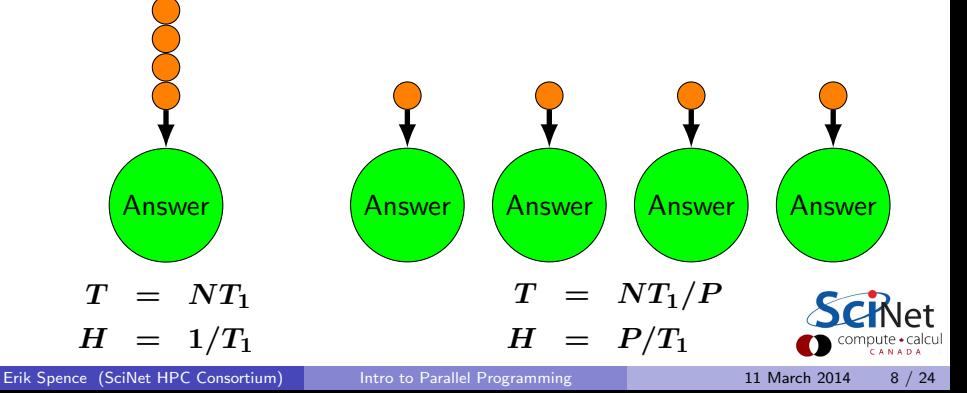

# Scaling — Throughput

- How a given problem's throughput scales as processor number increases is called "strong scaling".
- In this case, linear scaling:

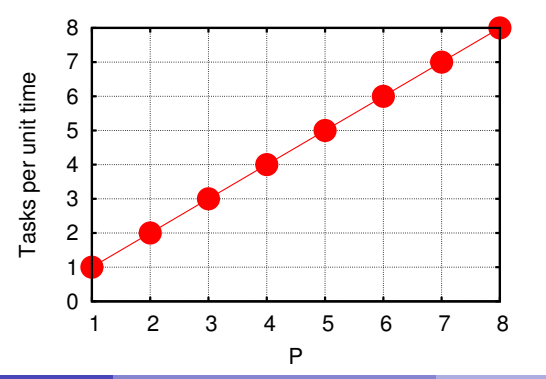

 $H \propto P$ 

• This is perfect scaling.

# Scaling — Speedup

- Speedup: how much faster the problem is solved as processor number increases.
- This is measured by the serial time divided by the parallel time

$$
S = \frac{T_{\rm serial}}{T(P)}
$$

• For embarrassingly parallel applications,  $S \propto P$ : Linear speed up.

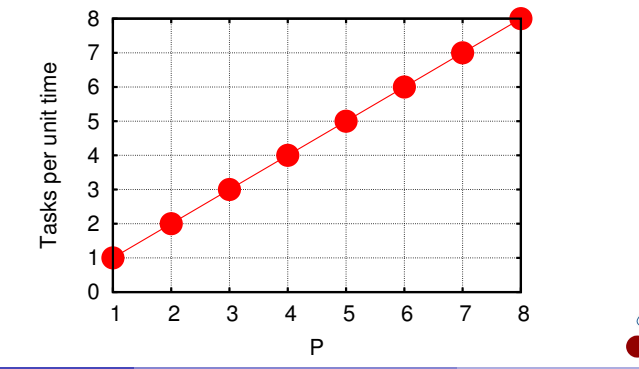

Erik Spence (SciNet HPC Consortium) [Intro to Parallel Programming](#page-0-0) 11 March 2014 10 / 24

## Non-ideal cases

- Say we want to integrate some tabulated experimental data.
- Integration can be split up, so different regions are summed by each processor.
- Non-ideal:
	- $\triangleright$  We first need to get data to each processor.
	- $\triangleright$  At the end we need to bring together all the sums: 'reduction'.

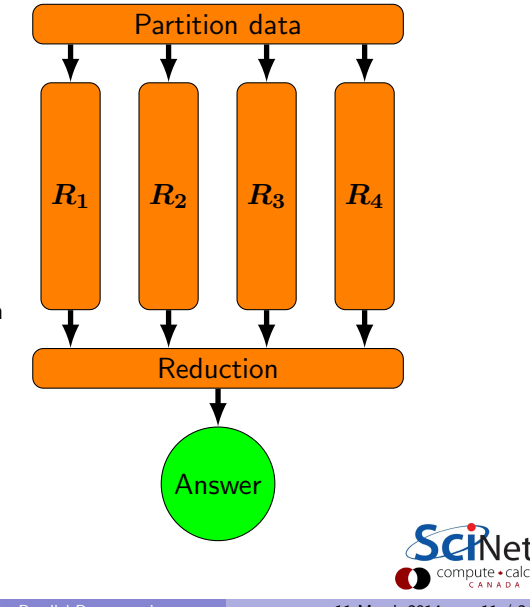

## Non-ideal cases

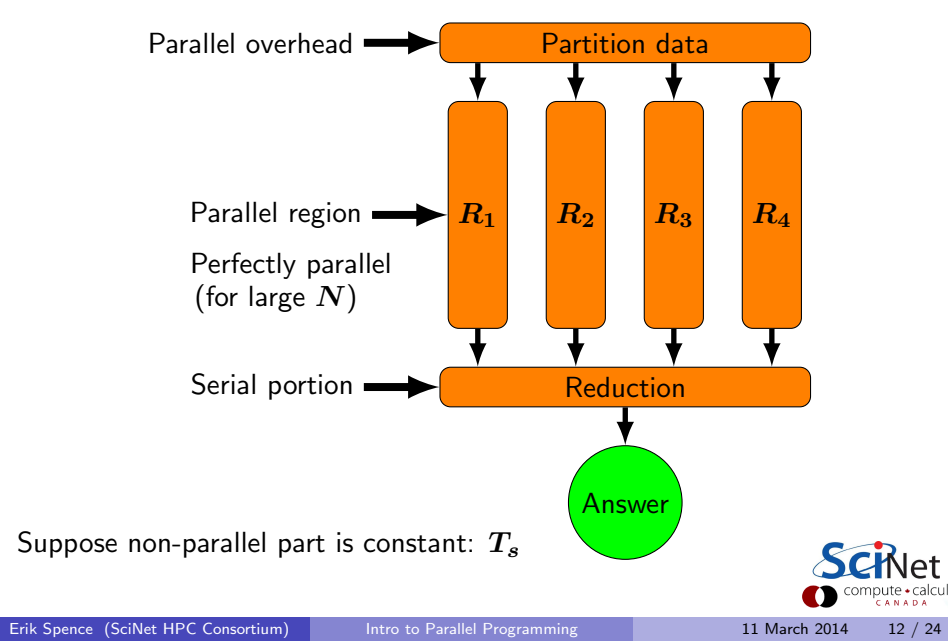

### Amdahl's law

Speed-up (without parallel overhead):  $S = \frac{T_{\rm serial}}{T_{\rm S} (D)}$  $\bm{T}(\bm{P})$  $=\frac{NT_1+T_s}{NT_1+T_s}$  $\frac{NT_1}{P} + T_s$ or, calling  $f = T_s/(T_s + NT_1)$  the serial fraction,

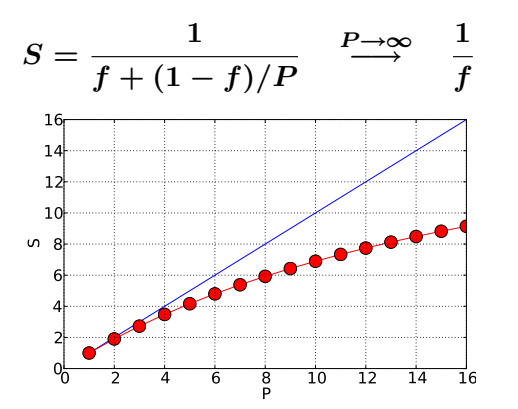

The serial part dominates asymptotically. The speed-up is limited, no matter what size of P.  $f = 5\%$  above.

# Scaling efficiency

Speed-up compared to ideal factor  $P$ :

$$
\text{Efficiency} = \frac{S}{P}
$$

This will invariably fall off for larger  $P$ , except for embarrassingly parallel problems.

Efficiency 
$$
\sim \frac{1}{fP} \stackrel{P \rightarrow \infty}{\longrightarrow} 0
$$

You cannot get 100% efficiency in any non-trivial problem.

All you can aim for here is to make the efficiency as least low as possible.

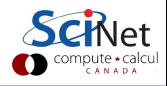

### Less-ideal case of Amdahl's law

We assumed that the non-parallel part is constant. But it will in fact increase with  $P$ , from the sum of the results of all the processors

 $T_\circ \approx PT_1$ 

Serial fraction is now a function of  $P_1$ 

$$
f(P)\sim \frac{P}{N}
$$

Amdahl:

of *P*:  
\n
$$
f(P) \sim \frac{P}{N}
$$
\n
$$
S(P) = \frac{1}{f(P) + [1 - f(P)]/P}
$$
\n
$$
= \frac{2}{90}
$$
\n
$$
\frac{2}{90}
$$
\n
$$
\frac{2}{90}
$$
\n
$$
\frac{2}{90}
$$
\n
$$
\frac{2}{90}
$$
\n
$$
\frac{2}{90}
$$
\n
$$
\frac{2}{90}
$$
\n
$$
\frac{2}{90}
$$
\n
$$
\frac{2}{90}
$$
\n
$$
\frac{2}{90}
$$
\n
$$
\frac{2}{90}
$$
\n
$$
\frac{2}{90}
$$

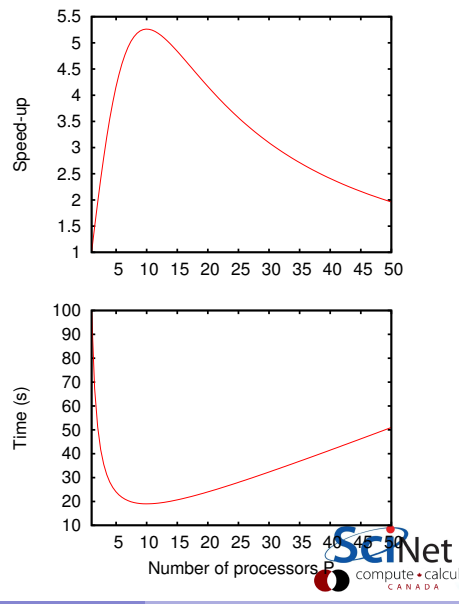

## Trying to beat Amdahl's law I

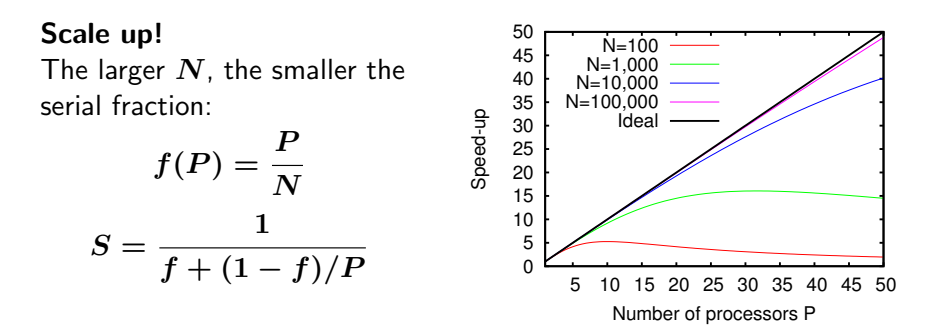

Weak scaling: increase the problem size while increasing  $P$ :

$$
\mathrm{Time}_{\mathrm{weak}}(P)=\mathrm{Time}(N=n\times P,P)
$$

Good weak scaling means the time approaches a constant for large  $P$ .

## Trying to beat Amdahl's law I, continued

Weak scaling

$$
\mathrm{T}_{\mathrm{weak}}(P)=\mathrm{T}(N=n{\times}P,P)
$$

In theory we should approach a constant for large  $P$ .

Not quite, but a significant improvement over before.

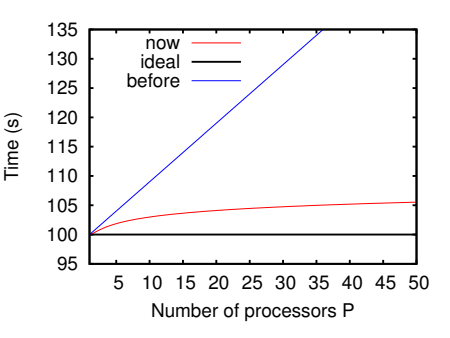

Really not that bad, and other other algorithms can do better.

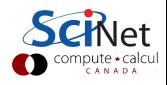

### Trying to beat Amdahl's law II

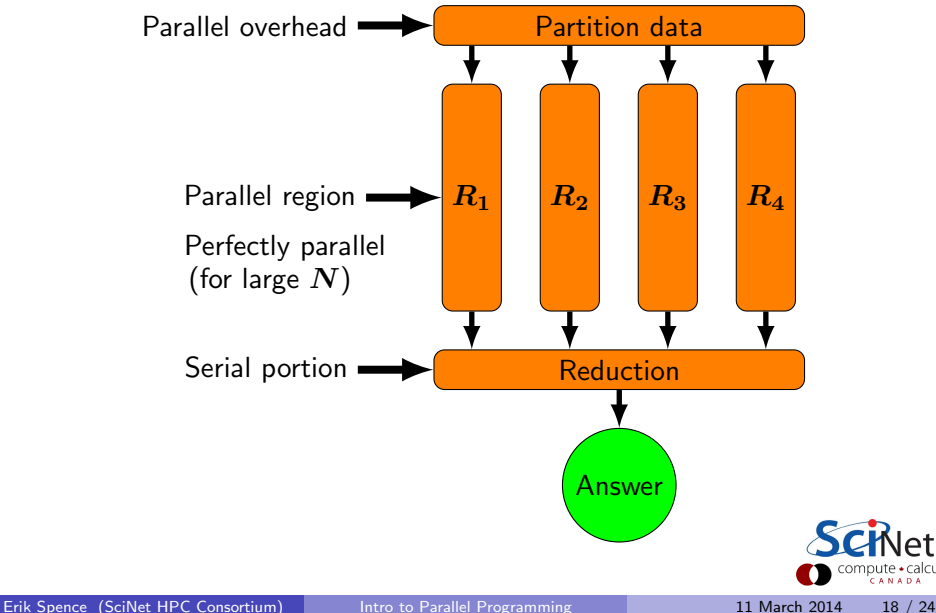

#### Trying to beat Amdahl's law II

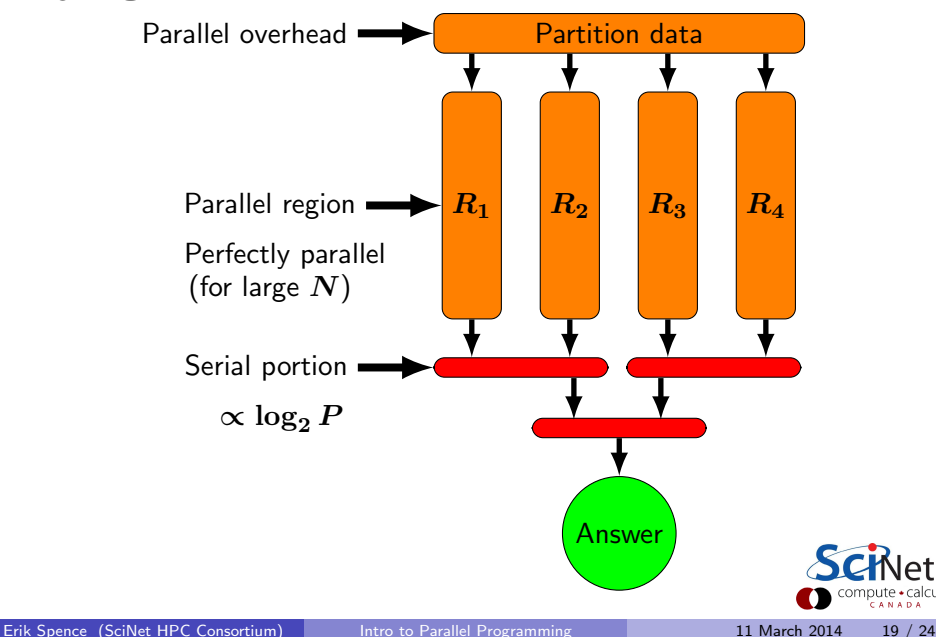

# Trying to beat Amdahl's law II, continued

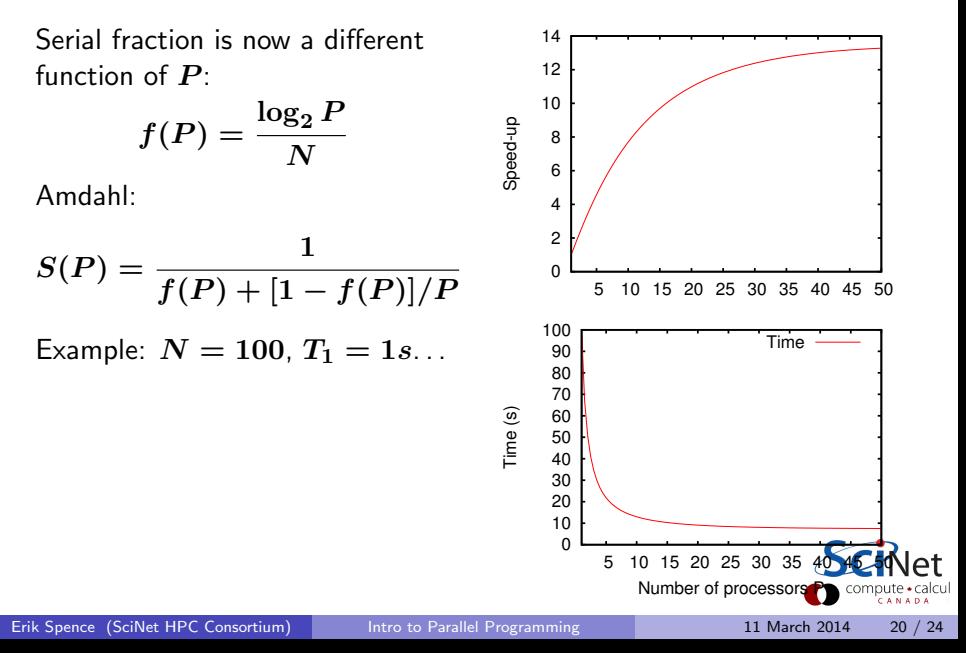

# Synchronization

- Most problems are not purely concurrent.
- Some level of synchronization or exchange of information is needed between tasks.
- While synchronizing, nothing else happens: increases Amdahl's f.
- And the synchronizations themselves are costly.

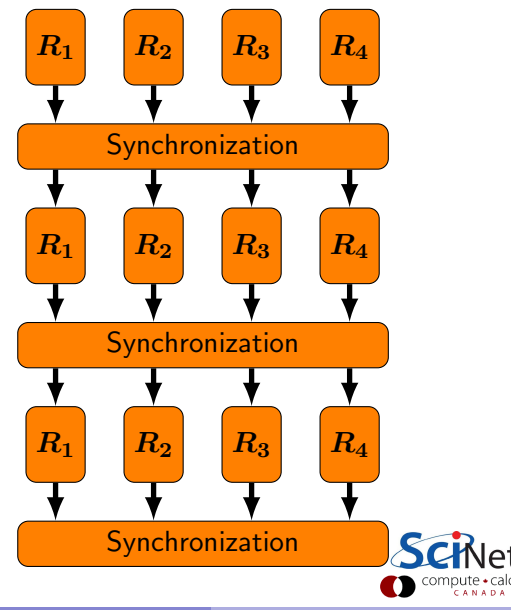

# Load balancing

- The division of calculations among the processors may not be equal.
- Some processors could already be done, while others are still going.
- **•** Effectively using fewer than  $\boldsymbol{P}$  processors: reduced efficiency.
- **o** The aim is for load-balanced algorithms.

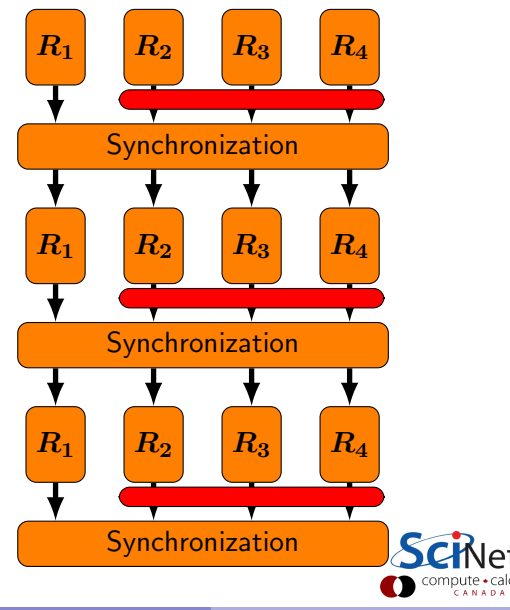

# **Locality**

- So far we have neglected communication costs.
- But communication costs are more expensive than computation!
- To minimize communication-to-computation ratio:
	- Keep the data where it is needed.
	- \* Make sure as little data as possible is to be communicated.
	- \* Make shared data as local to the correct processors as possible.
- Local data means lower need for syncs, or smaller-scale syncs.
- Local syncs can alleviate load balancing issues.

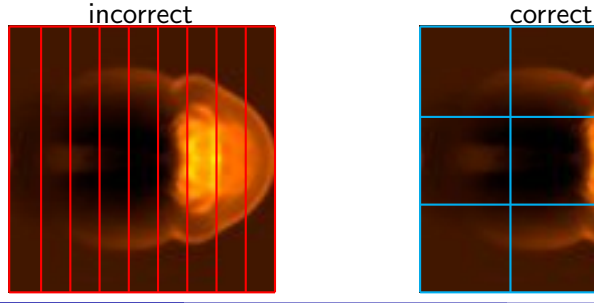

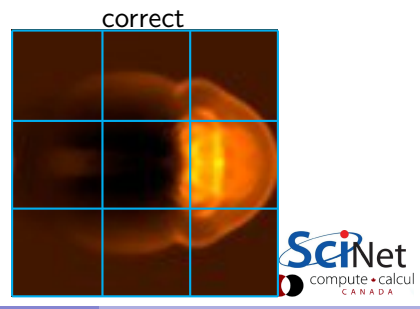

Erik Spence (SciNet HPC Consortium) [Intro to Parallel Programming](#page-0-0) 11 March 2014 23 / 24

#### Take home message

The big lesson here: Parallel algorithm design is about finding as much concurrency as possible, and arranging it in a way that maximizes locality.

<span id="page-23-0"></span>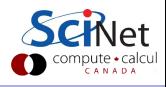